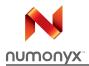

# M29W800DT M29W800DB

8-Mbit (1 Mbit x 8 or 512 Kbits x 16, boot block) 3 V supply flash memory

#### **Features**

- Supply voltage
  - V<sub>CC</sub> = 2.7 V to 3.6 V for program, erase and read
- Access times: 45, 70, 90 ns
- Programming time
  - 10 μs per byte/word typical
- 19 memory blocks
  - 1 boot block (top or bottom location)
  - 2 parameter and 16 main blocks
- Program/erase controller
  - Embedded byte/word program algorithms
- Erase suspend and resume modes
  - Read and program another block during erase suspend
- Unlock bypass program command
  - Faster production/batch programming
- Temporary block unprotection mode
- Common flash interface
  - 64-bit security code
- Low power consumption
  - Standby and automatic standby
- 100,000 program/erase cycles per block
- Electronic signature
  - Manufacturer code: 0020h
  - Top device code M29W800DT: 22D7h
  - Bottom device code M29W800DB: 225Bh

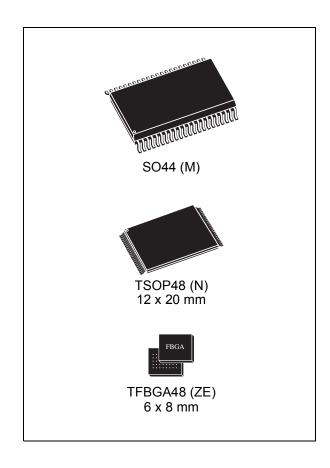

# **Contents**

| 1 | Desc | ription                                        |
|---|------|------------------------------------------------|
| 2 | Sign | al descriptions                                |
|   | 2.1  | Address inputs (A0-A18)                        |
|   | 2.2  | Data inputs/outputs (DQ0-DQ7)                  |
|   | 2.3  | Data inputs/outputs (DQ8-DQ14)                 |
|   | 2.4  | Data input/output or address input (DQ15A-1)   |
|   | 2.5  | Chip enable (E)                                |
|   | 2.6  | Output enable ( $\overline{G}$ )               |
|   | 2.7  | Write enable (W)                               |
|   | 2.8  | Reset/block temporary unprotect (RP)           |
|   | 2.9  | Ready/busy output (RB)                         |
|   | 2.10 | Byte/word organization select (BYTE)           |
|   | 2.11 | V <sub>CC</sub> supply voltage                 |
|   | 2.12 | V <sub>SS</sub> ground                         |
| 3 | Bus  | operations15                                   |
|   | 3.1  | Bus read                                       |
|   | 3.2  | Bus write                                      |
|   | 3.3  | Output disable                                 |
|   | 3.4  | Standby 15                                     |
|   | 3.5  | Automatic standby                              |
|   | 3.6  | Special bus operations                         |
|   |      | 3.6.1 Electronic signature                     |
|   |      | 3.6.2 Block protection and blocks unprotection |
| 4 | Com  | mand interface                                 |
|   | 4.1  | Read/Reset command                             |
|   | 4.2  | Auto Select command                            |
|   | 4.3  | Program command                                |
|   | 4.4  | Unlock Bypass command                          |
|   | 4.5  | Unlock Bypass Program command                  |

|          | 4.6    | Unlock Bypass Reset command               | 18 |
|----------|--------|-------------------------------------------|----|
|          | 4.7    | Chip Erase command                        | 19 |
|          | 4.8    | Block Erase command                       | 19 |
|          | 4.9    | Erase Suspend command                     | 20 |
|          | 4.10   | Erase Resume command                      | 20 |
|          | 4.11   | Read CFI Query command                    | 20 |
|          | 4.12   | Block Protect and Chip Unprotect commands | 20 |
| 5        | Status | s register                                | 23 |
|          | 5.1    | Data polling bit (DQ7)                    | 23 |
|          | 5.2    | Toggle bit (DQ6)                          | 23 |
|          | 5.3    | Error bit (DQ5)                           | 24 |
|          | 5.4    | Erase timer bit (DQ3)                     | 24 |
|          | 5.5    | Alternative toggle bit (DQ2)              | 24 |
| 6        | Maxin  | num rating                                | 27 |
| 7        | DC ar  | nd AC parameters                          | 28 |
| 8        | Packa  | age mechanical data                       | 34 |
| 9        | Order  | ing information                           | 38 |
| Appendix | A B    | lock address table                        | 39 |
| Appendix | ВС     | ommon flash interface (CFI)               | 41 |
| Appendix | C B    | lock protection                           | 45 |
|          | C.1    | Programmer technique                      | 45 |
|          | C.2    | In-system technique                       | 45 |
| 10       | Revis  | ion history                               | 51 |

# List of tables

| Table 1.  | Signal names                                                                         | . /  |
|-----------|--------------------------------------------------------------------------------------|------|
| Table 2.  | Bus operations, BYTE = V <sub>IL</sub>                                               | . 16 |
| Table 3.  | Bus operations, By IE = V <sub>IH</sub>                                              | 16   |
| Table 4.  | Commands, 16-bit mode, BYTE = V <sub>IH</sub>                                        | . 21 |
| Table 5.  | Commands, 8-bit mode, BYTE = V <sub>IL</sub>                                         | . 22 |
| Table 6.  | Program/erase times and program/erase endurance cycles                               | 22   |
| Table 7.  | Status register bits                                                                 | 25   |
| Table 8.  | Absolute maximum ratings                                                             | 27   |
| Table 9.  | Operating and AC measurement conditions                                              | 28   |
| Table 10. | Device capacitance                                                                   | . 29 |
| Table 11. | DC characteristics                                                                   | 29   |
| Table 12. | Read AC characteristics                                                              |      |
| Table 13. | Write AC characteristics, write enable controlled                                    | 31   |
| Table 14. | Write AC characteristics, chip enable controlled                                     | 32   |
| Table 15. | Reset/block temporary unprotect AC characteristics                                   | 33   |
| Table 16. | SO44 – 44 lead plastic small outline, 525 mils body width, package mechanical data   | 35   |
| Table 17. | TSOP48 – 48 lead plastic thin small outline, 12 x 20 mm, package mechanical data     |      |
| Table 18. | TFBGA48 6 x 8 mm – 6 x 8 active ball array – 0.80 mm pitch, package mechanical data. | 37   |
| Table 19. | Ordering information scheme                                                          |      |
| Table 20. | Top boot block addresses, M29W800DT                                                  |      |
| Table 21. | Bottom boot block addresses, M29W800DB                                               | 40   |
| Table 22. | Query structure overview                                                             | 41   |
| Table 23. | CFI query identification string                                                      | 42   |
| Table 24. | CFI query system interface information                                               | 42   |
| Table 25. | Device geometry definition                                                           | 43   |
| Table 26. | Primary algorithm-specific extended query table                                      | 44   |
| Table 27. | Security code area                                                                   | 44   |
| Table 28. | Programmer technique bus operations, BYTE = V <sub>IH</sub> or V <sub>IL</sub>       | .46  |
| Table 29. | Document revision history                                                            |      |

# **List of figures**

| Figure 1.  | Logic diagram                                                                     | 6  |
|------------|-----------------------------------------------------------------------------------|----|
| Figure 2.  | SO connections                                                                    | 7  |
| Figure 3.  | TSOP connections                                                                  |    |
| Figure 4.  | TFBGA connections (top view through package)                                      | 9  |
| Figure 5.  | Block addresses (x 8)                                                             |    |
| Figure 6.  | Block addresses (x 16)                                                            |    |
| Figure 7.  | Data polling flowchart                                                            |    |
| Figure 8.  | Data toggle flowchart                                                             | 26 |
| Figure 9.  | AC measurement I/O waveform                                                       | 28 |
| Figure 10. | AC measurement load circuit                                                       | 29 |
| Figure 11. | Read mode AC waveforms                                                            | 30 |
| Figure 12. | Write AC waveforms, write enable controlled                                       | 31 |
| Figure 13. | Write AC waveforms, chip enable controlled                                        | 32 |
| Figure 14. | Reset/block temporary unprotect AC waveforms                                      | 33 |
| Figure 15. | SO44 – 44 lead plastic small outline, 525 mils body width, package outline        | 34 |
| Figure 16. | TSOP48 – 48 lead plastic thin small outline, 12 x 20 mm, package outline          | 36 |
| Figure 17. | TFBGA48 6 x 8 mm – 6 x 8 ball array – 0.80 mm pitch, bottom view package outline. | 37 |
| Figure 18. | Programmer equipment block protect flowchart                                      | 47 |
| Figure 19. | Programmer equipment chip unprotect flowchart                                     | 48 |
| Figure 20. | In-system equipment block protect flowchart                                       | 49 |
| Figure 21  | In-system equipment chip upprotect flowchart                                      | 50 |

#### **Important Notes and Warnings**

Micron Technology, Inc. ("Micron") reserves the right to make changes to information published in this document, including without limitation specifications and product descriptions. This document supersedes and replaces all information supplied prior to the publication hereof. You may not rely on any information set forth in this document if you obtain the product described herein from any unauthorized distributor or other source not authorized by Micron.

**Automotive Applications.** Products are not designed or intended for use in automotive applications unless specifically designated by Micron as automotive-grade by their respective data sheets. Distributor and customer/distributor shall assume the sole risk and liability for and shall indemnify and hold Micron harmless against all claims, costs, damages, and expenses and reasonable attorneys' fees arising out of, directly or indirectly, any claim of product liability, personal injury, death, or property damage resulting directly or indirectly from any use of nonautomotive-grade products in automotive applications. Customer/distributor shall ensure that the terms and conditions of sale between customer/distributor and any customer of distributor/customer (1) state that Micron products are not designed or intended for use in automotive applications unless specifically designated by Micron as automotive-grade by their respective data sheets and (2) require such customer of distributor/customer to indemnify and hold Micron harmless against all claims, costs, damages, and expenses and reasonable attorneys' fees arising out of, directly or indirectly, any claim of product liability, personal injury, death, or property damage resulting from any use of non-automotive-grade products in automotive applications.

Critical Applications. Products are not authorized for use in applications in which failure of the Micron component could result, directly or indirectly in death, personal injury, or severe property or environmental damage ("Critical Applications"). Customer must protect against death, personal injury, and severe property and environmental damage by incorporating safety design measures into customer's applications to ensure that failure of the Micron component will not result in such harms. Should customer or distributor purchase, use, or sell any Micron component for any critical application, customer and distributor shall indemnify and hold harmless Micron and its subsidiaries, subcontractors, and affiliates and the directors, officers, and employees of each against all claims, costs, damages, and expenses and reasonable attorneys' fees arising out of, directly or indirectly, any claim of product liability, personal injury, or death arising in any way out of such critical application, whether or not Micron or its subsidiaries, subcontractors, or affiliates were negligent in the design, manufacture, or warning of the Micron product.

Customer Responsibility. Customers are responsible for the design, manufacture, and operation of their systems, applications, and products using Micron products. ALL SEMICONDUCTOR PRODUCTS HAVE INHERENT FAILURE RATES AND LIMITED USEFUL LIVES. IT IS THE CUSTOMER'S SOLE RESPONSIBILITY TO DETERMINE WHETHER THE MICRON PRODUCT IS SUITABLE AND FIT FOR THE CUSTOMER'S SYSTEM, APPLICATION, OR PRODUCT. Customers must ensure that adequate design, manufacturing, and operating safeguards are included in customer's applications and products to eliminate the risk that personal injury, death, or severe property or environmental damages will result from failure of any semiconductor component.

**Limited Warranty.** In no event shall Micron be liable for any indirect, incidental, punitive, special or consequential damages (including without limitation lost profits, lost savings, business interruption, costs related to the removal or replacement of any products or rework charges) whether or not such damages are based on tort, warranty, breach of contract or other legal theory, unless explicitly stated in a written agreement executed by Micron's duly authorized representative.

# 1 Description

The M29W800D is a 8-Mbit (1 Mbit x 8 or 512 Kbits x 16) non-volatile memory that can be read, erased and reprogrammed. These operations can be performed using a single low voltage (2.7 to 3.6 V) supply. On power-up the memory defaults to its read mode where it can be read in the same way as a ROM or EPROM.

The memory is divided into blocks that can be erased independently so it is possible to preserve valid data while old data is erased. Each block can be protected independently to prevent accidental program or erase commands from modifying the memory. Program and erase commands are written to the command interface of the memory. An on-chip program/erase controller simplifies the process of programming or erasing the memory by taking care of all of the special operations that are required to update the memory contents.

The end of a program or erase operation can be detected and any error conditions identified. The command set required to control the memory is consistent with JEDEC standards.

The blocks in the memory are asymmetrically arranged, see *Figure 5: Block addresses* (x 8) and *Figure 6: Block addresses* (x 16). The first or last 64 Kbytes have been divided into four additional blocks. The 16-Kbyte boot block can be used for small initialization code to start the microprocessor, the two 8-Kbyte parameter blocks can be used for parameter storage and the remaining 32-Kbyte is a small main block where the application may be stored.

Chip Enable, Output Enable and Write Enable signals control the bus operation of the memory. They allow simple connection to most microprocessors, often without additional logic.

The memory is offered in SO44, TSOP48 (12 x 20 mm) and TFBGA48 6 x 8 mm (0.8 mm pitch) packages. The memory is supplied with all the bits erased (set to '1').

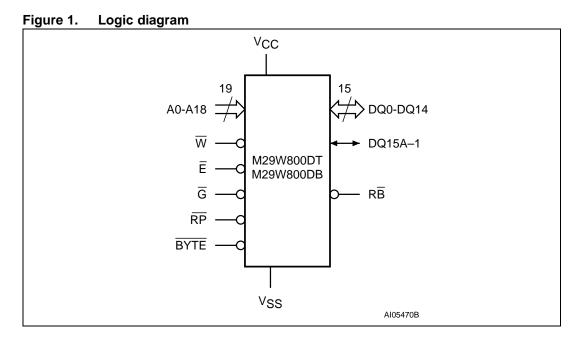

6/52 Numonyx

Table 1. Signal names

| Signal          | Description                                       | Direction |
|-----------------|---------------------------------------------------|-----------|
| A0-A18          | Address inputs                                    | Inputs    |
| DQ0-DQ7         | Data inputs/outputs                               | I/O       |
| DQ8-DQ14        | Data inputs/outputs                               | I/O       |
| DQ15A-1         | Data input/output or address input                | I/O       |
| Ē               | Chip enable                                       | Input     |
| G               | Output enable                                     | Input     |
| W               | Write enable                                      | Input     |
| RP              | Reset/block temporary unprotect                   | Input     |
| RB              | Ready/busy output (not available on SO44 package) | Output    |
| BYTE            | Byte/word organization select                     | Input     |
| V <sub>CC</sub> | Supply voltage                                    | -         |
| V <sub>SS</sub> | Ground                                            | _         |
| NC              | Not connected internally                          | _         |

Figure 2. SO connections

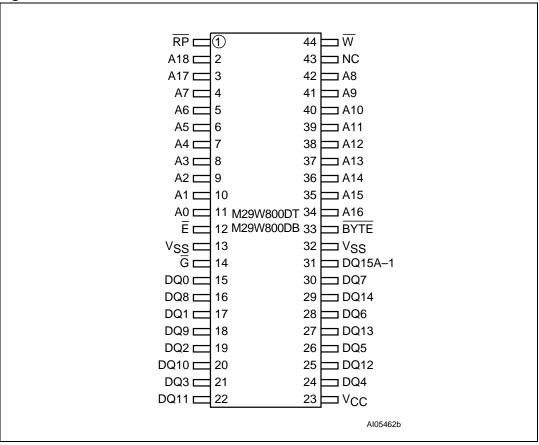

Numonyx 7/52

Figure 3. TSOP connections

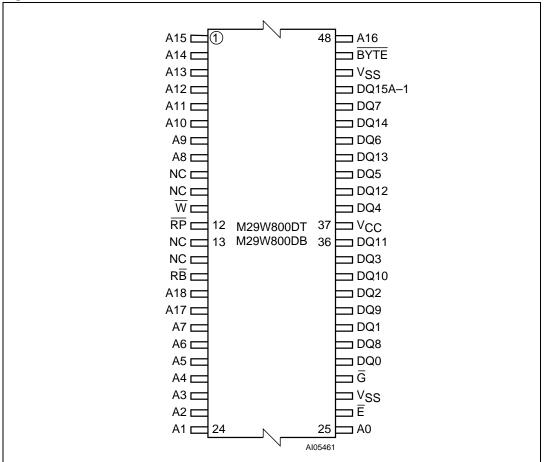

8/52 № numonyx

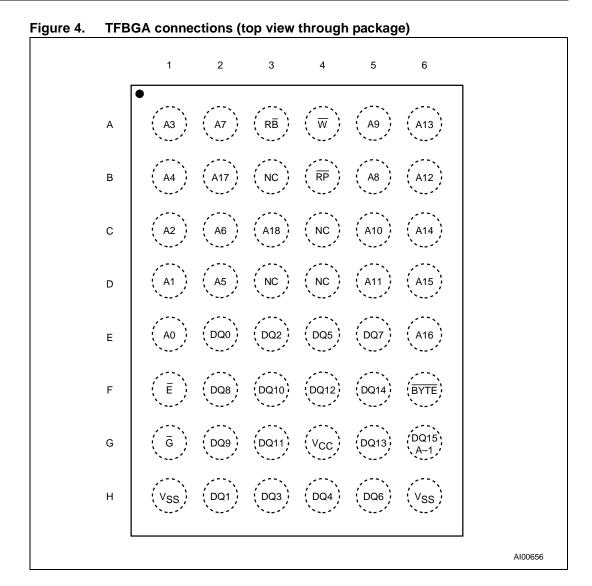

Numonyx 9/52

Figure 5. Block addresses (x 8)

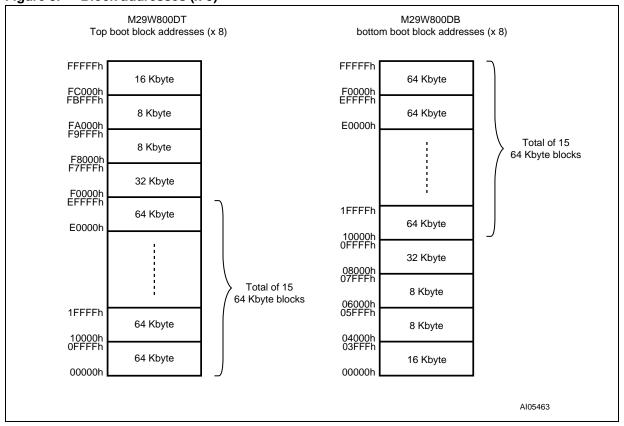

<sup>1.</sup> Also see Appendix A: Block address table, Table 20 and Table 21 for a full listing of the block addresses.

Figure 6. Block addresses (x 16)

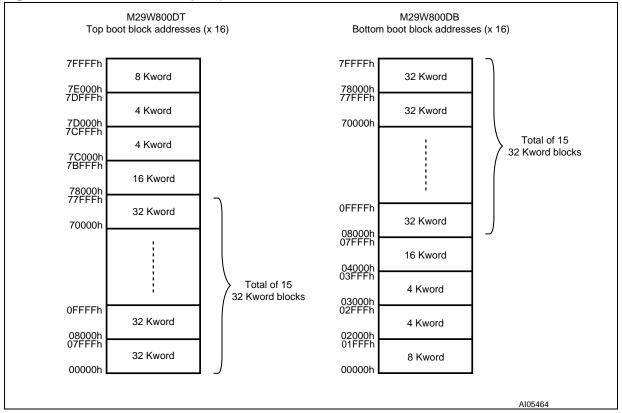

1. Also see Appendix A: Block address table, Table 20 and Table 21 for a full listing of the block addresses.

# 2 Signal descriptions

See Figure 1: Logic diagram and Table 1: Signal names for a brief overview of the signals connected to this device.

### 2.1 Address inputs (A0-A18)

The address inputs select the cells in the memory array to access during bus read operations. During bus write operations they control the commands sent to the command interface of the internal state machine.

### 2.2 Data inputs/outputs (DQ0-DQ7)

The data inputs/outputs output the data stored at the selected address during a bus read operation. During bus write operations they represent the commands sent to the command interface of the internal state machine.

### 2.3 Data inputs/outputs (DQ8-DQ14)

The data inputs/ $\underline{\text{output}}$ s output the data stored at the selected address during a bus read operation when BYTE is High,  $V_{\text{IH}}$ . When BYTE is Low,  $V_{\text{IL}}$ , these pins are not used and are high impedance. During bus write operations the command register does not use these bits. When reading the status register these bits should be ignored.

### 2.4 Data input/output or address input (DQ15A-1)

# 2.5 Chip enable (E)

The chip enable,  $\overline{E}$ , activates the memory, allowing bus read and bus write operations to be performed. When Chip Enable is High,  $V_{IH}$ , all other pins are ignored.

# 2.6 Output enable $\overline{(G)}$

The output enable,  $\overline{G}$ , controls the bus read operation of the memory.

# 2.7 Write enable (W)

The write enable,  $\overline{W}$ , controls the bus write operation of the memory's command interface.

# 2.8 Reset/block temporary unprotect (RP)

The reset/block temporary unprotect pin can be used to apply a hardware reset to the memory or to temporarily unprotect all blocks that have been protected.

A hardware reset is achieved by holding reset/block temporary unprotect Low,  $V_{IL}$ , for at least  $t_{PLPX}$ . After reset/block temporary unprotect goes High,  $V_{IH}$ , the memory will be ready for bus read and bus write operations after  $t_{PHEL}$  or  $t_{RHEL}$ , whichever occurs last. See the Section 2.9: Ready/busy output (RB), Table 15: Reset/block temporary unprotect AC characteristics and Figure 14: Reset/block temporary unprotect AC waveforms, for more details.

Holding  $\overline{RP}$  at  $V_{ID}$  will temporarily unprotect the protected blocks in the memory. Program and erase operations on all blocks will be possible. The transition from  $V_{IH}$  to  $V_{ID}$  must be slower than  $t_{PHPHH}$ .

# 2.9 Ready/busy output (RB)

The ready/busy pin is an open-drain output that can be used to identify when the device is performing a program or erase operation. During program or erase operations ready/busy is Low, V<sub>OL</sub>. Ready/busy is high-impedance during read mode, auto select mode and erase suspend mode.

After a hardware reset, bus read and bus write operations cannot begin until ready/busy becomes high-impedance. See *Table 15: Reset/block temporary unprotect AC characteristics* and *Figure 14: Reset/block temporary unprotect AC waveforms*.

The use of an open-drain output allows the ready/busy pins from several memories to be connected to a single pull-up resistor. A Low will then indicate that one, or more, of the memories is busy.

# 2.10 Byte/word organization select (BYTE)

The byte/word organization select pin is used to switch between the 8-bit and 16-bit bus modes of the memory. When byte/word organization select is Low,  $V_{\rm IL}$ , the memory is in 8-bit mode, when it is High,  $V_{\rm IH}$ , the memory is in 16-bit mode.

### 2.11 V<sub>CC</sub> supply voltage

The V<sub>CC</sub> supply voltage supplies the power for all operations (read, program, erase etc.).

The command interface is disabled when the  $V_{CC}$  supply voltage is less than the lockout voltage,  $V_{LKO}$ . This prevents bus write operations from accidentally damaging the data during power-up, power-down and power surges. If the program/erase controller is programming or erasing during this time then the operation aborts and the memory contents being altered will be invalid.

A 0.1  $\mu$ F capacitor should be connected between the V<sub>CC</sub> supply voltage pin and the V<sub>SS</sub> ground pin to decouple the current surges from the power supply. The PCB track widths must be sufficient to carry the currents required during program and erase operations, I<sub>CC3</sub>.

# 2.12 V<sub>SS</sub> ground

The  $V_{SS}$  ground is the reference for all voltage measurements.

### 3 Bus operations

There are five standard bus operations that control the device. These are bus read, bus write, output disable, standby and automatic standby. See *Table 2* and *Table 3*, Bus operations, for a summary. Typically glitches of less than 5 ns on Chip Enable or Write Enable are ignored by the memory and do not affect bus operations.

#### 3.1 Bus read

Bus read operations read from the memory cells, or specific registers in the command interface. A valid bus read operation involves setting the desired address on the address inputs, applying a Low signal,  $V_{IL}$ , to Chip Enable and Output Enable and keeping Write Enable High,  $V_{IH}$ . The data inputs/outputs will output the value, see *Figure 11: Read mode AC waveforms*, and *Figure 12: Read AC characteristics* for details of when the output becomes valid.

#### 3.2 Bus write

Bus write operations write to the command interface. A valid bus write operation begins by setting the desired address on the address inputs. The address inputs are latched by the command interface on the falling edge of Chip Enable or Write Enable, whichever occurs last. The data inputs/outputs are latched by the command interface on the rising edge of Chip Enable or Write Enable, whichever occurs first. Output Enable must remain High, V<sub>IH</sub>, during the whole bus write operation. See *Figure 12* and *Figure 13*, Write AC waveforms, and *Table 13* and *Table 14*, Write AC characteristics, for details of the timing requirements.

### 3.3 Output disable

The data inputs/outputs are in the high impedance state when Output Enable is High, V<sub>IH</sub>.

# 3.4 Standby

When Chip Enable is High,  $V_{IH}$ , the memory enters standby mode and the data inputs/outputs pins are placed in the high-impedance state. To reduce the supply current to the standby supply current,  $I_{CC2}$ , Chip Enable should be held within  $V_{CC} \pm 0.2$  V. For the standby current level see *Table 11: DC characteristics*.

During program or erase operations the memory will continue to use the program/erase supply current, I<sub>CC3</sub>, for program or erase operations until the operation completes.

# 3.5 Automatic standby

If CMOS levels ( $V_{CC} \pm 0.2 \text{ V}$ ) are used to drive the bus and the bus is inactive for 150 ns or more the memory enters automatic standby where the internal supply current is reduced to the standby supply current,  $I_{CC2}$ . The data inputs/outputs will still output data if a bus read operation is in progress.

**N** numonyx

### 3.6 Special bus operations

Additional bus operations can be performed to read the electronic signature and also to apply and remove block protection. These bus operations are intended for use by programming equipment and are not usually used in applications. They require  $V_{\text{ID}}$  to be applied to some pins.

#### 3.6.1 Electronic signature

The memory has two codes, the manufacturer code and the device code, that can be read to identify the memory. These codes can be read by applying the signals listed in *Table 2* and *Table 3*, Bus operations.

#### 3.6.2 Block protection and blocks unprotection

Each block can be separately protected against accidental program or erase. Protected blocks can be unprotected to allow data to be changed.

There are two methods available for protecting and unprotecting the blocks, one for use on programming equipment and the other for in-system use. Block protect and chip unprotect operations are described in *Appendix C: Block protection*.

Table 2. Bus operations,  $\overline{BYTE} = V_{IL}^{(1)}$ 

|                        | _               | _               |                 | Address inputs                                                              | Data inputs/outputs |                                    |  |  |
|------------------------|-----------------|-----------------|-----------------|-----------------------------------------------------------------------------|---------------------|------------------------------------|--|--|
| Operation              | ĒG              |                 | W               | DQ15A-1, A0-A18                                                             | DQ14-DQ8            | DQ7-DQ0                            |  |  |
| Bus read               | $V_{IL}$        | $V_{IL}$        | $V_{IH}$        | Cell address                                                                | Hi-Z                | Data output                        |  |  |
| Bus write              | $V_{IL}$        | V <sub>IH</sub> | $V_{IL}$        | Command address                                                             | Hi-Z                | Data input                         |  |  |
| Output disable         | Х               | V <sub>IH</sub> | V <sub>IH</sub> | Х                                                                           | Hi-Z                | Hi-Z                               |  |  |
| Standby                | $V_{IH}$        | Х               | Х               | Х                                                                           | Hi-Z                | Hi-Z                               |  |  |
| Read manufacturer code | V <sub>IL</sub> | V <sub>IL</sub> | V <sub>IH</sub> | $A0 = V_{IL}$ , $A1 = V_{IL}$ , $A9 = V_{ID}$ , others $V_{IL}$ or $V_{IH}$ | Hi-Z                | 20h                                |  |  |
| Read device code       | V <sub>IL</sub> | V <sub>IL</sub> | V <sub>IH</sub> | $A0 = V_{IH}$ , $A1 = V_{IL}$ , $A9 = V_{ID}$ , others $V_{IL}$ or $V_{IH}$ | Hi-Z                | D7h (M29W800DT)<br>5Bh (M29W800DB) |  |  |

<sup>1.</sup>  $X = V_{II}$  or  $V_{IH}$ .

Table 3. Bus operations,  $\overline{\text{BYTE}} = V_{\text{IH}}^{(1)}$ 

| •                      | ,               |                 | П               |                                                                                |                                          |
|------------------------|-----------------|-----------------|-----------------|--------------------------------------------------------------------------------|------------------------------------------|
| Operation              | Ē               | ľ               | W               | Address inputs<br>A0-A18                                                       | Data inputs/outputs<br>DQ15A-1, DQ14-DQ0 |
| Bus read               | $V_{IL}$        | V <sub>IL</sub> | V <sub>IH</sub> | Cell address                                                                   | Data output                              |
| Bus write              | V <sub>IL</sub> | V <sub>IH</sub> | V <sub>IL</sub> | Command address                                                                | Data input                               |
| Output disable         | Х               | V <sub>IH</sub> | V <sub>IH</sub> | Х                                                                              | Hi-Z                                     |
| Standby                | V <sub>IH</sub> | Х               | Х               | Х                                                                              | Hi-Z                                     |
| Read manufacturer code | V <sub>IL</sub> | V <sub>IL</sub> | V <sub>IH</sub> | $A0 = V_{IL}$ , $A1 = V_{IL}$ , $A9 = V_{ID}$ ,<br>others $V_{IL}$ or $V_{IH}$ | 0020h                                    |
| Read device code       | V <sub>IL</sub> | V <sub>IL</sub> | V <sub>IH</sub> | $A0 = V_{IH}$ , $A1 = V_{IL}$ , $A9 = V_{ID}$ , others $V_{IL}$ or $V_{IH}$    | 22D7h (M29W800DT)<br>225Bh (M29W800DB)   |

<sup>1.</sup>  $X = V_{IL}$  or  $V_{IH}$ .

### 4 Command interface

All bus write operations to the memory are interpreted by the command interface. Commands consist of one or more sequential bus write operations. Failure to observe a valid sequence of bus write operations will result in the memory returning to read mode. The long command sequences are imposed to maximize data security.

The address used for the commands changes depending on whether the memory is in 16-bit or 8-bit mode. See either *Table 4*, or *Table 5*, depending on the configuration that is being used, for a summary of the commands.

#### 4.1 Read/Reset command

The Read/Reset command returns the memory to its read mode where it behaves like a ROM or EPROM, unless otherwise stated. It also resets the errors in the status register. Either one or three bus write operations can be used to issue the Read/Reset command.

The Read/Reset command can be issued, between bus write cycles before the start of a program or erase operation, to return the device to read mode. Once the program or erase operation has started the Read/Reset command is no longer accepted. The Read/Reset command will not abort an erase operation when issued while in erase suspend.

#### 4.2 Auto Select command

The Auto Select command is used to read the manufacturer code, the device code and the block protection status. Three consecutive bus write operations are required to issue the Auto Select command. Once the Auto Select command is issued the memory remains in auto select mode until a Read/Reset command is issued. Read CFI Query and Read/Reset commands are accepted in auto select mode, all other commands are ignored.

From the auto select mode the manufacturer code can be read using a bus read operation with A0 =  $V_{IL}$  and A1 =  $V_{IL}$ . The other address bits may be set to either  $V_{IL}$  or  $V_{IH}$ . The manufacturer code for Numonyx is 0020h.

The device code can be read using a bus read operation with A0 =  $V_{IH}$  and A1 =  $V_{IL}$ . The other address bits may be set to either  $V_{IL}$  or  $V_{IH}$ . The device code for the M29W800DT is 22D7h and for the M29W800DB is 225Bh.

The block protection status of each block can be read using a bus read operation with A0 =  $V_{IL}$ , A1 =  $V_{IH}$ , and A12-A18 specifying the address of the block. The other address bits may be set to either  $V_{IL}$  or  $V_{IH}$ . If the addressed block is protected then 01h is output on data inputs/outputs DQ0-DQ7, otherwise 00h is output.

### 4.3 Program command

The Program command can be used to program a value to one address in the memory array at a time. The command requires four bus write operations, the final write operation latches the address and data in the internal state machine and starts the program/erase controller.

If the address falls in a protected block then the Program command is ignored, the data remains unchanged. The status register is never read and no error condition is given.

During the program operation the memory will ignore all commands. It is not possible to issue any command to abort or pause the operation. Typical program times are given in *Table 6: Program/erase times and program/erase endurance cycles*. Bus read operations during the program operation will output the status register on the data inputs/outputs. See the *Section 5: Status register* for more details.

After the program operation has completed the memory will return to the read mode, unless an error has occurred. When an error occurs the memory will continue to output the status register. A Read/Reset command must be issued to reset the error condition and return to read mode.

Note that the Program command cannot change a bit set to '0' back to '1'. One of the erase commands must be used to set all the bits in a block or in the whole memory from '0' to '1'.

### 4.4 Unlock Bypass command

The Unlock Bypass command is used in conjunction with the Unlock Bypass Program command to program the memory. When the access time to the device is long (as with some EPROM programmers) considerable time saving can be made by using these commands. Three bus write operations are required to issue the Unlock Bypass command.

Once the Unlock Bypass command has been issued the memory will only accept the Unlock Bypass Program command and the Unlock Bypass Reset command. The memory can be read as if in read mode.

### 4.5 Unlock Bypass Program command

The Unlock Bypass Program command can be used to program one address in memory at a time. The command requires two bus write operations, the final write operation latches the address and data in the internal state machine and starts the program/erase controller.

The program operation using the Unlock Bypass Program command behaves identically to the program operation using the Program command. A protected block cannot be programmed; the operation cannot be aborted and the status register is read. Errors must be reset using the Read/Reset command, which leaves the device in unlock bypass mode. See the Program command for details on the behavior.

### 4.6 Unlock Bypass Reset command

The Unlock Bypass Reset command can be used to return to read/reset mode from unlock bypass mode. Two bus write operations are required to issue the Unlock Bypass Reset command. Read/Reset command does not exit from unlock bypass mode.

**N** numonyx

### 4.7 Chip Erase command

The Chip Erase command can be used to erase the entire chip. Six bus write operations are required to issue the Chip Erase command and start the program/erase controller.

If any blocks are protected then these are ignored and all the other blocks are erased. If all of the blocks are protected the chip erase operation appears to start but will terminate within about 100 µs, leaving the data unchanged. No error condition is given when protected blocks are ignored.

During the erase operation the memory will ignore all commands. It is not possible to issue any command to abort the operation. Typical chip erase times are given in *Table 6:*Program/erase times and program/erase endurance cycles. All bus read operations during the chip erase operation will output the status register on the data inputs/outputs. See the Section 5: Status register for more details.

After the chip erase operation has completed the memory will return to the read mode, unless an error has occurred. When an error occurs the memory will continue to output the status register. A Read/Reset command must be issued to reset the error condition and return to read mode.

The Chip Erase command sets all of the bits in unprotected blocks of the memory to '1'. All previous data is lost.

#### 4.8 Block Erase command

The Block Erase command can be used to erase a list of one or more blocks. Six bus write operations are required to select the first block in the list. Each additional block in the list can be selected by repeating the sixth bus write operation using the address of the additional block. The block erase operation starts the program/erase controller about 50  $\mu$ s after the last bus write operation. Once the program/erase controller starts it is not possible to select any more blocks. Each additional block must therefore be selected within 50  $\mu$ s of the last block. The 50  $\mu$ s timer restarts when an additional block is selected. The status register can be read after the sixth bus write operation. See the status register for details on how to identify if the program/erase controller has started the block erase operation.

If any selected blocks are protected then these are ignored and all the other selected blocks are erased. If all of the selected blocks are protected the block erase operation appears to start but will terminate within about 100  $\mu$ s, leaving the data unchanged. No error condition is given when protected blocks are ignored.

During the block erase operation the memory will ignore all commands except the Erase Suspend command. Typical block erase times are given in *Table 6: Program/erase times* and program/erase endurance cycles. All bus read operations during the block erase operation will output the status register on the data inputs/outputs. See the *Section 5: Status register* for more details.

After the block erase operation has completed the memory will return to the read mode, unless an error has occurred. When an error occurs the memory will continue to output the status register. A Read/Reset command must be issued to reset the error condition and return to read mode.

The Block Erase command sets all of the bits in the unprotected selected blocks to '1'. All previous data in the selected blocks is lost.

### 4.9 Erase Suspend command

The Erase Suspend command may be used to temporarily suspend a block erase operation and return the memory to read mode. The command requires one bus write operation.

The program/erase controller will suspend within the erase suspend latency time (refer to *Table 6* for value) of the Erase Suspend command being issued. Once the program/erase controller has stopped the memory will be set to read mode and the erase will be suspended. If the Erase Suspend command is issued during the period when the memory is waiting for an additional block (before the program/erase controller starts) then the erase is suspended immediately and will start immediately when the Erase Resume command is issued. It is not possible to select any further blocks to erase after the erase resume.

During erase suspend it is possible to read and program cells in blocks that are not being erased; both read and program operations behave as normal on these blocks. If any attempt is made to program in a protected block or in the suspended block then the Program command is ignored and the data remains unchanged. The status register is not read and no error condition is given. Reading from blocks that are being erased will output the status register.

It is also possible to issue the Auto Select, Read CFI Query and Unlock Bypass commands during an erase suspend. The Read/Reset command must be issued to return the device to read array mode before the Resume command will be accepted.

#### 4.10 Erase Resume command

The Erase Resume command must be used to restart the program/erase controller from erase suspend. An erase can be suspended and resumed more than once.

### 4.11 Read CFI Query command

The Read CFI Query command is used to read data from the common flash interface (CFI) memory area. This command is valid when the device is in the read array mode, or when the device is in auto select mode.

One bus write cycle is required to issue the Read CFI Query command. Once the command is issued subsequent bus read operations read from the common flash interface memory area.

The Read/Reset command must be issued to return the device to the previous mode (read array mode or auto select mode). A second Read/Reset command would be needed if the device is to be put in the read array mode from auto select mode.

See Appendix B: Common flash interface (CFI), Table 22, Table 23, Table 24, Table 25, Table 26 and Table 27 for details on the information contained in the common flash interface (CFI) memory area.

### 4.12 Block Protect and Chip Unprotect commands

Each block can be separately protected against accidental program or erase. The whole chip can be unprotected to allow the data inside the blocks to be changed.

Block protect and chip unprotect operations are described in Appendix C: Block protection.

**N** numonyx

Table 4. Commands, 16-bit mode,  $\overline{\text{BYTE}} = V_{\text{IH}}^{(1)}$ 

|                       |        |      | Bus write operations |      |      |      |      |      |      |      |      |      |      |
|-----------------------|--------|------|----------------------|------|------|------|------|------|------|------|------|------|------|
| Command               | Length | 1st  |                      | 2nd  |      | 3rd  |      | 4th  |      | 5th  |      | 6th  |      |
|                       | נ      | Addr | Data                 | Addr | Data | Addr | Data | Addr | Data | Addr | Data | Addr | Data |
| Read/Reset            | 1      | Х    | F0                   |      |      |      |      |      |      |      |      |      |      |
| ineau/neset           | 3      | 555  | AA                   | 2AA  | 55   | Х    | F0   |      |      |      |      |      |      |
| Auto Select           | 3      | 555  | AA                   | 2AA  | 55   | 555  | 90   |      |      |      |      |      |      |
| Program               | 4      | 555  | AA                   | 2AA  | 55   | 555  | A0   | PA   | PD   |      |      |      |      |
| Unlock Bypass         | 3      | 555  | AA                   | 2AA  | 55   | 555  | 20   |      |      |      |      |      |      |
| Unlock Bypass Program | 2      | Х    | A0                   | PA   | PD   |      |      |      |      |      |      |      |      |
| Unlock Bypass Reset   | 2      | Х    | 90                   | Х    | 00   |      |      |      |      |      |      |      |      |
| Chip Erase            | 6      | 555  | AA                   | 2AA  | 55   | 555  | 80   | 555  | AA   | 2AA  | 55   | 555  | 10   |
| Block Erase           | 6+     | 555  | AA                   | 2AA  | 55   | 555  | 80   | 555  | AA   | 2AA  | 55   | ВА   | 30   |
| Erase Suspend         | 1      | Х    | В0                   |      |      |      |      |      |      |      |      |      |      |
| Erase Resume          | 1      | Х    | 30                   |      |      |      |      |      |      |      |      |      |      |
| Read CFI Query        | 1      | 55   | 98                   |      |      |      |      |      |      |      |      |      |      |

X don't care, PA program address, PD program data, BA any address in the block.
 All values in the table are in hexadecimal format.
 The command interface only uses A-1. A0-A10 and DQ0-DQ7 to verify the commands; A11-A18, DQ8-DQ14 and DQ15 are don't care. DQ15A-1 is A-1 when BYTE is V<sub>IL</sub> or DQ15 when BYTE is V<sub>IH</sub>.

Table 5. Commands, 8-bit mode,  $\overline{BYTE} = V_{IL}^{(1)}$ 

|                          | _      |      |      |      |      | Bus  | write | operati | ons  |      |      |      |      |
|--------------------------|--------|------|------|------|------|------|-------|---------|------|------|------|------|------|
| Command                  | Length | 1st  |      | 2nd  |      | 3rd  |       | 4th     |      | 5th  |      | 6th  |      |
|                          | د      | Addr | Data | Addr | Data | Addr | Data  | Addr    | Data | Addr | Data | Addr | Data |
| Read/Reset               | 1      | Х    | F0   |      |      |      |       |         |      |      |      |      |      |
| Reau/Reset               | 3      | AAA  | AA   | 555  | 55   | Х    | F0    |         |      |      |      |      |      |
| Auto Select              | 3      | AAA  | AA   | 555  | 55   | AAA  | 90    |         |      |      |      |      |      |
| Program                  | 4      | AAA  | AA   | 555  | 55   | AAA  | A0    | PA      | PD   |      |      |      |      |
| Unlock Bypass            | 3      | AAA  | AA   | 555  | 55   | AAA  | 20    |         |      |      |      |      |      |
| Unlock Bypass<br>Program | 2      | х    | A0   | PA   | PD   |      |       |         |      |      |      |      |      |
| Unlock Bypass Reset      | 2      | Х    | 90   | Х    | 00   |      |       |         |      |      |      |      |      |
| Chip Erase               | 6      | AAA  | AA   | 555  | 55   | AAA  | 80    | AAA     | AA   | 555  | 55   | AAA  | 10   |
| Block Erase              | 6+     | AAA  | AA   | 555  | 55   | AAA  | 80    | AAA     | AA   | 555  | 55   | BA   | 30   |
| Erase Suspend            | 1      | Х    | В0   |      |      |      |       |         |      |      |      |      |      |
| Erase Resume             | 1      | Х    | 30   |      |      |      |       |         |      |      |      |      |      |
| Read CFI Query           | 1      | AA   | 98   |      |      |      |       |         |      |      |      |      |      |

X don't care, PA program address, PD program data, BA any address in the block. All values in the table are in hexadecimal.

The command interface only uses A-1. A0-A10 and DQ0-DQ7 to verify the commands; A11-A18, DQ8-DQ14 and DQ15 are don't care. DQ15A-1 is A-1 when BYTE is V<sub>IL</sub> or DQ15 when BYTE is V<sub>IH</sub>.

Table 6. Program/erase times and program/erase endurance cycles

| Parameter                        | Min.    | Typ. <sup>(1)(2)</sup> | Max. <sup>(2)</sup> | Unit   |
|----------------------------------|---------|------------------------|---------------------|--------|
| Chip erase                       |         | 12                     | 25 <sup>(3)</sup>   | S      |
| Block erase (64 Kbytes)          |         | 0.8                    | 1.6 <sup>(4)</sup>  | s      |
| Erase suspend latency time       |         | 15                     | 25 <sup>(3)</sup>   | μs     |
| Program (byte or word)           |         | 10                     | 200 <sup>(3)</sup>  | μs     |
| Chip program (byte by byte)      |         | 12                     | 60 <sup>(3)</sup>   | S      |
| Chip program (word by word)      |         | 6                      | 30 <sup>(4)</sup>   | s      |
| Program/erase cycles (per block) | 100,000 |                        |                     | cycles |
| Data retention                   | 20      |                        |                     | years  |

<sup>1.</sup> Typical values measured at room temperature and nominal voltages.

4. Maximum value measured at worst case conditions for both temperature and  $V_{CC}$ .

<sup>2.</sup> Sampled, but not 100% tested.

<sup>3.</sup> Maximum value measured at worst case conditions for both temperature and V<sub>CC</sub> after 100,000 program/erase cycles.

# 5 Status register

Bus read operations from any address always read the status register during program and erase operations. It is also read during erase suspend when an address within a block being erased is accessed.

The bits in the status register are summarized in *Table 7: Status register bits*.

### 5.1 Data polling bit (DQ7)

The data polling bit can be used to identify whether the program/erase controller has successfully completed its operation or if it has responded to an erase suspend. The data polling bit is output on DQ7 when the status register is read.

During program operations the data polling bit outputs the complement of the bit being programmed to DQ7. After successful completion of the program operation the memory returns to read mode and bus read operations from the address just programmed output DQ7, not its complement.

During erase operations the data polling bit outputs '0', the complement of the erased state of DQ7. After successful completion of the erase operation the memory returns to read mode.

In erase suspend mode the data polling bit will output a '1' during a bus read operation within a block being erased. The data polling bit will change from a '0' to a '1' when the program/erase controller has suspended the erase operation.

Figure 7: Data polling flowchart gives an example of how to use the data polling bit. A valid address is the address being programmed or an address within the block being erased.

# 5.2 Toggle bit (DQ6)

The toggle bit can be used to identify whether the program/erase controller has successfully completed its operation or if it has responded to an erase suspend. The toggle bit is output on DQ6 when the status register is read.

During program and erase operations the toggle bit changes from '0' to '1' to '0', etc., with successive bus read operations at any address. After successful completion of the operation the memory returns to read mode.

During erase suspend mode the toggle bit will output when addressing a cell within a block being erased. The toggle bit will stop toggling when the program/erase controller has suspended the erase operation.

If any attempt is made to erase a protected block, the operation is aborted, no error is signalled and DQ6 toggles for approximately 100  $\mu$ s. If any attempt is made to program a protected block or a suspended block, the operation is aborted, no error is signalled and DQ6 toggles for approximately 1  $\mu$ s.

Figure 8: Data toggle flowchart gives an example of how to use the toggle bit.

### 5.3 Error bit (DQ5)

The error bit can be used to identify errors detected by the program/erase controller. The error bit is set to '1' when a program, block erase or chip erase operation fails to write the correct data to the memory. If the error bit is set a Read/Reset command must be issued before other commands are issued. The error bit is output on DQ5 when the status register is read.

Note that the Program command cannot change a bit set to '0' back to '1' and attempting to do so will set DQ5 to '1'. A bus read operation to that address will show the bit is still '0'. One of the erase commands must be used to set all the bits in a block or in the whole memory from '0' to '1'

### 5.4 Erase timer bit (DQ3)

The erase timer bit can be used to identify the start of program/erase controller operation during a Block Erase command. Once the program/erase controller starts erasing the erase timer bit is set to '1'. Before the program/erase controller starts the erase timer bit is set to '0' and additional blocks to be erased may be written to the command interface. The erase timer bit is output on DQ3 when the status register is read.

### 5.5 Alternative toggle bit (DQ2)

The alternative toggle bit can be used to monitor the program/erase controller during erase operations. The alternative toggle bit is output on DQ2 when the status register is read.

During chip erase and block erase operations the toggle bit changes from '0' to '1' to '0', etc., with successive bus read operations from addresses within the blocks being erased. A protected block is treated the same as a block not being erased. Once the operation completes the memory returns to read mode.

During erase suspend the alternative toggle bit changes from '0' to '1' to '0', etc. with successive bus read operations from addresses within the blocks being erased. Bus read operations to addresses within blocks not being erased will output the memory cell data as if in read mode.

After an erase operation that causes the error bit to be set the alternative toggle bit can be used to identify which block or blocks have caused the error. The alternative toggle bit changes from '0' to '1' to '0', etc. with successive bus read operations from addresses within blocks that have not erased correctly. The alternative toggle bit does not change if the addressed block has erased correctly.

Table 7. Status register bits<sup>(1)</sup>

| Operation                    | Address              | DQ7 | DQ6       | DQ5        | DQ3   | DQ2       | RB |
|------------------------------|----------------------|-----|-----------|------------|-------|-----------|----|
| Program                      | Any address          | DQ7 | Toggle    | 0          | _     | -         | 0  |
| Program during erase suspend | Any address          | DQ7 | Toggle    | 0          | _     | -         | 0  |
| Program error                | Any address          | DQ7 | Toggle    | 1          | -     | -         | 0  |
| Chip erase                   | Any address          | 0   | Toggle    | 0          | 1     | Toggle    | 0  |
| Block erase before           | Erasing block        | 0   | Toggle    | 0          | 0     | Toggle    | 0  |
| timeout                      | Non-erasing block    | 0   | Toggle    | 0          | 0     | No toggle | 0  |
| Block erase                  | Erasing block        | 0   | Toggle    | 0          | 1     | Toggle    | 0  |
| DIOCK CLASE                  | Non-erasing block    | 0   | Toggle    | 0          | 1     | No toggle | 0  |
| Erase suspend                | Erasing block        | 1   | No toggle | 0          | _     | Toggle    | 1  |
| Liase suspend                | Non-erasing block    |     | Data      | read as no | ormal |           | 1  |
| Erase error                  | Good block address   | 0   | Toggle    | 1          | 1     | No toggle | 0  |
| LIASE CITO                   | Faulty block address | 0   | Toggle    | 1          | 1     | Toggle    | 0  |

<sup>1.</sup> Unspecified data bits should be ignored.

Figure 7. Data polling flowchart

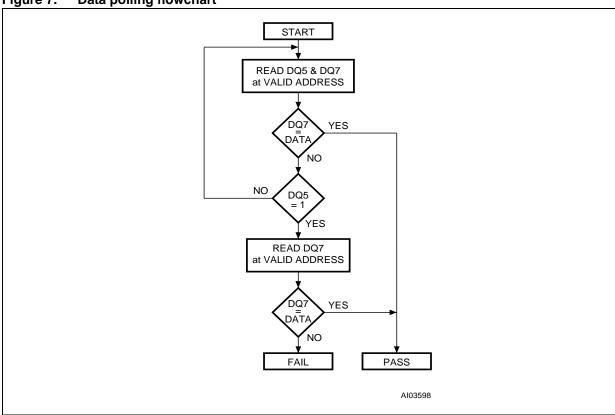

Numonyx 25/52

Figure 8. Data toggle flowchart

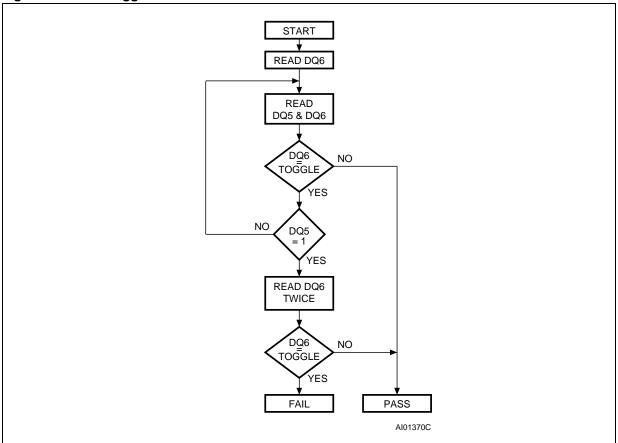

# 6 Maximum rating

Stressing the device above the rating listed in the *Table 8: Absolute maximum ratings* may cause permanent damage to the device. Exposure to absolute maximum rating conditions for extended periods may affect device reliability. These are stress ratings only and operation of the device at these or any other conditions above those indicated in the operating sections of this specification is not implied. Refer also to the Numonyx SURE program and other relevant quality documents.

Table 8. Absolute maximum ratings

| Symbol            | Parameter                      | Min  | Max                   | Unit |
|-------------------|--------------------------------|------|-----------------------|------|
| T <sub>BIAS</sub> | Temperature under bias         | -50  | 125                   | °C   |
| T <sub>STG</sub>  | Storage temperature            | -65  | 150                   | °C   |
| V <sub>IO</sub>   | Input or output voltage (1)(2) | -0.6 | V <sub>CC</sub> + 0.6 | V    |
| V <sub>CC</sub>   | Supply voltage                 | -0.6 | 4                     | V    |
| V <sub>ID</sub>   | Identification voltage         | -0.6 | 13.5                  | V    |

<sup>1.</sup> Minimum voltage may undershoot to -2 V during transition and for less than 20 ns during transitions.

<sup>2.</sup> Maximum voltage may overshoot to  $V_{CC}$  + 2 V during transition and for less than 20 ns during transitions.

# 7 DC and AC parameters

This section summarizes the operating measurement conditions, and the DC and AC characteristics of the device. The parameters in the DC and AC characteristics tables that follow, are derived from tests performed under the measurement conditions summarized in *Table 9: Operating and AC measurement conditions*. Designers should check that the operating conditions in their circuit match the operating conditions when relying on the quoted parameters.

Table 9. Operating and AC measurement conditions

|                                         | M29W800D       |                 |                |                 |                |                 |      |
|-----------------------------------------|----------------|-----------------|----------------|-----------------|----------------|-----------------|------|
| Parameter                               | 45             | ns              | 70             | ns              | 90             | ns              | Unit |
|                                         | Min            | Max             | Min            | Max             | Min            | Max             |      |
| V <sub>CC</sub> supply voltage          | 3.0            | 3.6             | 2.7            | 3.6             | 2.7            | 3.6             | V    |
| Ambient operating temperature (range 6) | -40            | 85              | -40            | 85              | -40            | 85              | °C   |
| Ambient operating temperature (range 1) | 0              | 70              | 0              | 70              | 0              | 70              |      |
| Load capacitance (C <sub>L</sub> )      | 3              | 80              | 3              | 0               | 10             | 00              | pF   |
| Input rise and fall times               |                | 10              |                | 10              |                | 10              | ns   |
| Input pulse voltages                    | 0 to           | V <sub>CC</sub> | 0 to           | V <sub>CC</sub> | 0 to           | V <sub>CC</sub> | V    |
| Input and output timing ref. voltages   | V <sub>C</sub> | <sub>C</sub> /2 | V <sub>C</sub> | <sub>C</sub> /2 | V <sub>C</sub> | <sub>C</sub> /2 | V    |

Figure 9. AC measurement I/O waveform

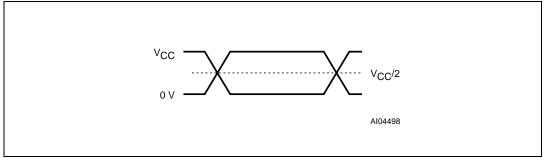

 $V_{CC}$   $V_{CC}$  V

Figure 10. AC measurement load circuit

Table 10. Device capacitance<sup>(1)</sup>

| Symbol           | Parameter          | Test condition         | Min | Max | Unit |
|------------------|--------------------|------------------------|-----|-----|------|
| C <sub>IN</sub>  | Input capacitance  | V <sub>IN</sub> = 0 V  |     | 6   | pF   |
| C <sub>OUT</sub> | Output capacitance | V <sub>OUT</sub> = 0 V |     | 12  | pF   |

<sup>1.</sup> Sampled only, not 100% tested.

Table 11. DC characteristics

| Symbol                          | Parameter                            | Test condition                                                                        | Min                   | Max                   | Unit |
|---------------------------------|--------------------------------------|---------------------------------------------------------------------------------------|-----------------------|-----------------------|------|
| I <sub>LI</sub>                 | Input leakage current                | $0 \text{ V} \leq V_{IN} \leq V_{CC}$                                                 |                       | ±1                    | μA   |
| I <sub>LO</sub>                 | Output leakage current               | $0 \text{ V} \leq V_{OUT} \leq V_{CC}$                                                |                       | ±1                    | μA   |
| I <sub>CC1</sub>                | Supply current (read)                | $\overline{E} = V_{IL}, \overline{G} = V_{IH},$ $f = 6 \text{ MHz}$                   |                       | 10                    | mA   |
| I <sub>CC2</sub>                | Supply current (standby)             | $\overline{E} = V_{CC} \pm 0.2 \text{ V},$ $\overline{RP} = V_{CC} \pm 0.2 \text{ V}$ |                       | 100                   | μΑ   |
| I <sub>CC3</sub> <sup>(1)</sup> | Supply current (program/erase)       | Program/erase controller active                                                       |                       | 20                    | mA   |
| $V_{IL}$                        | Input low voltage                    |                                                                                       | -0.5                  | 8.0                   | V    |
| $V_{IH}$                        | Input high voltage                   |                                                                                       | 0.7V <sub>CC</sub>    | V <sub>CC</sub> + 0.3 | V    |
| V <sub>OL</sub>                 | Output low voltage                   | I <sub>OL</sub> = 1.8 mA                                                              |                       | 0.45                  | V    |
| V <sub>OH</sub>                 | Output high voltage                  | I <sub>OH</sub> = -100 μA                                                             | V <sub>CC</sub> - 0.4 |                       | ٧    |
| $V_{ID}$                        | Identification voltage               |                                                                                       | 11.5                  | 12.5                  | V    |
| I <sub>ID</sub>                 | Identification current               | A9 = V <sub>ID</sub>                                                                  |                       | 100                   | μA   |
| V <sub>LKO</sub>                | Program/erase lockout supply voltage |                                                                                       | 1.8                   | 2.3                   | ٧    |

<sup>1.</sup> Sampled only, not 100% tested.

Numonyx 29/52

Figure 11. Read mode AC waveforms

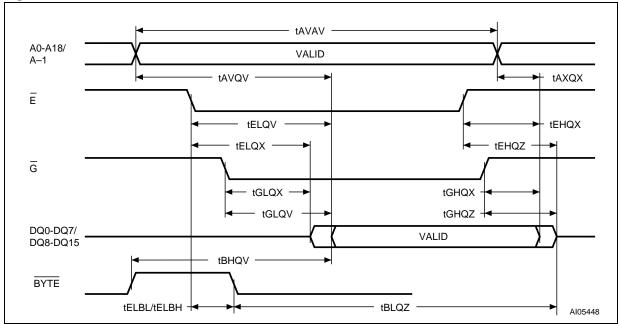

Table 12. Read AC characteristics

| Symbol Alt                                                  |                                        | Alt Parameter                                                            |                                                     | Test condition |       | M29W800D |       |      |  |
|-------------------------------------------------------------|----------------------------------------|--------------------------------------------------------------------------|-----------------------------------------------------|----------------|-------|----------|-------|------|--|
| Symbol                                                      | Alt                                    | Parameter                                                                | _                                                   |                | 45 ns | 70 ns    | 90 ns | Unit |  |
| t <sub>AVAV</sub>                                           | t <sub>RC</sub>                        | Address Valid to Next Address Valid                                      | $\overline{E} = V_{IL},$<br>$\overline{G} = V_{IL}$ | Min            | 45    | 70       | 90    | ns   |  |
| t <sub>AVQV</sub>                                           | t <sub>ACC</sub>                       | Address Valid to Output Valid                                            | $\overline{E} = V_{IL},$<br>$\overline{G} = V_{IL}$ | Max            | 45    | 70       | 90    | ns   |  |
| t <sub>ELQX</sub> (1)                                       | $t_{LZ}$                               | Chip Enable Low to Output Transition                                     | G = V <sub>IL</sub>                                 | Min            | 0     | 0        | 0     | ns   |  |
| t <sub>ELQV</sub>                                           | t <sub>CE</sub>                        | Chip Enable Low to Output Valid                                          | G = V <sub>IL</sub>                                 | Max            | 45    | 70       | 90    | ns   |  |
| t <sub>GLQX</sub> (1)                                       | t <sub>OLZ</sub>                       | Output Enable Low to Output Transition                                   | $\overline{E} = V_{IL}$                             | Min            | 0     | 0        | 0     | ns   |  |
| t <sub>GLQV</sub>                                           | t <sub>OE</sub>                        | Output Enable Low to Output Valid                                        | E = V <sub>IL</sub>                                 | Max            | 25    | 30       | 35    | ns   |  |
| t <sub>EHQZ</sub> (1)                                       | t <sub>HZ</sub>                        | Chip Enable High to Output Hi-Z                                          | G = V <sub>IL</sub>                                 | Max            | 20    | 25       | 30    | ns   |  |
| t <sub>GHQZ</sub> (1)                                       | t <sub>DF</sub>                        | Output Enable High to Output Hi-Z                                        | E = V <sub>IL</sub>                                 | Max            | 20    | 25       | 30    | ns   |  |
| t <sub>EHQX</sub><br>t <sub>GHQX</sub><br>t <sub>AXQX</sub> | t <sub>OH</sub>                        | Chip Enable, Output Enable or Address<br>Transition to Output Transition |                                                     | Min            | 0     | 0        | 0     | ns   |  |
| t <sub>ELBL</sub><br>t <sub>ELBH</sub>                      | t <sub>ELFL</sub><br>t <sub>ELFH</sub> | Chip Enable to BYTE Low or High                                          |                                                     | Max            | 5     | 5        | 5     | ns   |  |
| t <sub>BLQZ</sub>                                           | t <sub>FLQZ</sub>                      | BYTE Low to Output Hi-Z                                                  |                                                     | Max            | 25    | 25       | 30    | ns   |  |
| t <sub>BHQV</sub>                                           | t <sub>FHQV</sub>                      | BYTE High to Output Valid                                                |                                                     | Max            | 30    | 30       | 40    | ns   |  |

<sup>1.</sup> Sampled only, not 100% tested.

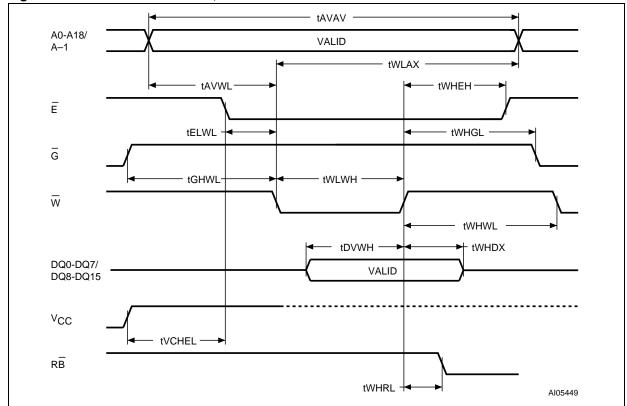

Figure 12. Write AC waveforms, write enable controlled

Table 13. Write AC characteristics, write enable controlled

| Symbol                | A 14              | Parameter                               |     | M29W800D |                   |    | Unit |
|-----------------------|-------------------|-----------------------------------------|-----|----------|-------------------|----|------|
| Symbol                | Alt               | Parameter                               |     | 45 ns    | 45 ns 70 ns 90 ns |    |      |
| t <sub>AVAV</sub>     | t <sub>WC</sub>   | Address Valid to Next Address Valid     | Min | 45       | 70                | 90 | ns   |
| t <sub>ELWL</sub>     | t <sub>CS</sub>   | Chip Enable Low to Write Enable Low     | Min | 0        | 0                 | 0  | ns   |
| t <sub>WLWH</sub>     | t <sub>WP</sub>   | Write Enable Low to Write Enable High   | Min | 30       | 45                | 50 | ns   |
| t <sub>DVWH</sub>     | t <sub>DS</sub>   | Input Valid to Write Enable High        | Min | 25       | 45                | 50 | ns   |
| t <sub>WHDX</sub>     | t <sub>DH</sub>   | Write Enable High to Input Transition   | Min | 0        | 0                 | 0  | ns   |
| t <sub>WHEH</sub>     | t <sub>CH</sub>   | Write Enable High to Chip Enable High   | Min | 0        | 0                 | 0  | ns   |
| t <sub>WHWL</sub>     | t <sub>WPH</sub>  | Write Enable High to Write Enable Low   | Min | 30       | 30                | 30 | ns   |
| t <sub>AVWL</sub>     | t <sub>AS</sub>   | Address Valid to Write Enable Low       | Min | 0        | 0                 | 0  | ns   |
| t <sub>WLAX</sub>     | t <sub>AH</sub>   | Write Enable Low to Address Transition  | Min | 40       | 45                | 50 | ns   |
| t <sub>GHWL</sub>     |                   | Output Enable High to Write Enable Low  | Min | 0        | 0                 | 0  | ns   |
| t <sub>WHGL</sub>     | t <sub>OEH</sub>  | Write Enable High to Output Enable Low  | Min | 0        | 0                 | 0  | ns   |
| t <sub>WHRL</sub> (1) | t <sub>BUSY</sub> | Program/Erase Valid to RB Low           | Max | 30       | 30                | 35 | ns   |
| t <sub>VCHEL</sub>    | t <sub>VCS</sub>  | V <sub>CC</sub> High to Chip Enable Low | Min | 50       | 50                | 50 | μs   |

<sup>1.</sup> Sampled only, not 100% tested.

Numonyx 31/52

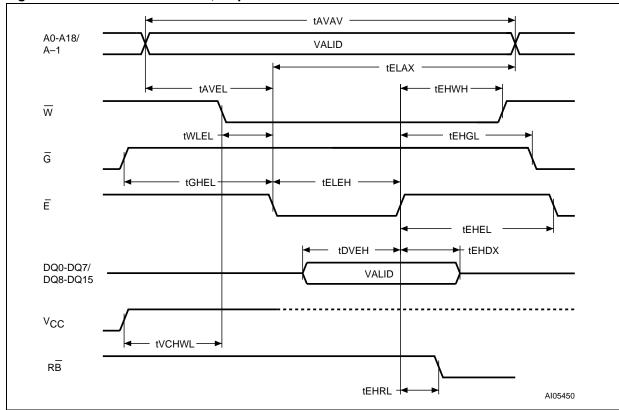

Figure 13. Write AC waveforms, chip enable controlled

Table 14. Write AC characteristics, chip enable controlled

| Cumbal                | Alt               | Parameter                                |     |       | M29W800D |       |      |  |
|-----------------------|-------------------|------------------------------------------|-----|-------|----------|-------|------|--|
| Symbol                | Alt               | Parameter                                |     | 45 ns | 70 ns    | 90 ns | Unit |  |
| t <sub>AVAV</sub>     | $t_{WC}$          | Address Valid to Next Address Valid      | Min | 45    | 70       | 90    | ns   |  |
| t <sub>WLEL</sub>     | t <sub>WS</sub>   | Write Enable Low to Chip Enable Low      | Min | 0     | 0        | 0     | ns   |  |
| t <sub>ELEH</sub>     | t <sub>CP</sub>   | Chip Enable Low to Chip Enable High      | Min | 30    | 45       | 50    | ns   |  |
| t <sub>DVEH</sub>     | t <sub>DS</sub>   | Input Valid to Chip Enable High          | Min | 25    | 45       | 50    | ns   |  |
| t <sub>EHDX</sub>     | t <sub>DH</sub>   | Chip Enable High to Input Transition     | Min | 0     | 0        | 0     | ns   |  |
| t <sub>EHWH</sub>     | t <sub>WH</sub>   | Chip Enable High to Write Enable High    | Min | 0     | 0        | 0     | ns   |  |
| t <sub>EHEL</sub>     | t <sub>CPH</sub>  | Chip Enable High to Chip Enable Low      | Min | 30    | 30       | 30    | ns   |  |
| t <sub>AVEL</sub>     | t <sub>AS</sub>   | Address Valid to Chip Enable Low         | Min | 0     | 0        | 0     | ns   |  |
| t <sub>ELAX</sub>     | t <sub>AH</sub>   | Chip Enable Low to Address Transition    | Min | 40    | 45       | 50    | ns   |  |
| t <sub>GHEL</sub>     |                   | Output Enable High Chip Enable Low       | Min | 0     | 0        | 0     | ns   |  |
| t <sub>EHGL</sub>     | t <sub>OEH</sub>  | Chip Enable High to Output Enable Low    | Min | 0     | 0        | 0     | ns   |  |
| t <sub>EHRL</sub> (1) | t <sub>BUSY</sub> | Program/Erase Valid to RB Low            | Max | 30    | 30       | 35    | ns   |  |
| t <sub>VCHWL</sub>    | t <sub>VCS</sub>  | V <sub>CC</sub> High to Write Enable Low | Min | 50    | 50       | 50    | μs   |  |

<sup>1.</sup> Sampled only, not 100% tested.

AI06870

W, E, G

RB

tPHWL, tPHEL, tPHGL

tRHWL, tRHEL, tRHGL

tPLPX

tPLPYH

Figure 14. Reset/block temporary unprotect AC waveforms

Table 15. Reset/block temporary unprotect AC characteristics

| Symbol                                                                  | Alt                | Parameter                                                       |     |       | M29W800D |       |      |
|-------------------------------------------------------------------------|--------------------|-----------------------------------------------------------------|-----|-------|----------|-------|------|
| Symbol                                                                  | Αïι                | raiailletei                                                     |     | 45 ns | 70 ns    | 90 ns | Unit |
| t <sub>PHWL</sub> (1)<br>t <sub>PHEL</sub><br>t <sub>PHGL</sub> (1)     | t <sub>RH</sub>    | RP High to Write Enable Low, Chip Enable Low, Output Enable Low | Min | 50    | 50       | 50    | ns   |
| t <sub>RHWL</sub> (1)<br>t <sub>RHEL</sub> (1)<br>t <sub>RHGL</sub> (1) | t <sub>RB</sub>    | RB High to Write Enable Low, Chip Enable Low, Output Enable Low | Min | 0     | 0        | 0     | ns   |
| t <sub>PLPX</sub>                                                       | t <sub>RP</sub>    | RP pulse width                                                  | Min | 500   | 500      | 500   | ns   |
| t <sub>PLYH</sub> (1)                                                   | t <sub>READY</sub> | RP Low to read mode                                             | Max | 10    | 10       | 10    | μs   |
| t <sub>PHPHH</sub> (1)                                                  | $t_{VIDR}$         | RP rise time to V <sub>ID</sub>                                 | Min | 500   | 500      | 500   | ns   |

<sup>1.</sup> Sampled only, not 100% tested.

# 8 Package mechanical data

In order to meet environmental requirements, Numonyx offers these devices in RoHS packages. These packages have a lead-free second level interconnect. The category of second level interconnect is marked on the package and on the inner box label, in compliance with JEDEC Standard JESD97. The maximum ratings related to soldering conditions are also marked on the inner box label.

Figure 15. SO44 – 44 lead plastic small outline, 525 mils body width, package outline

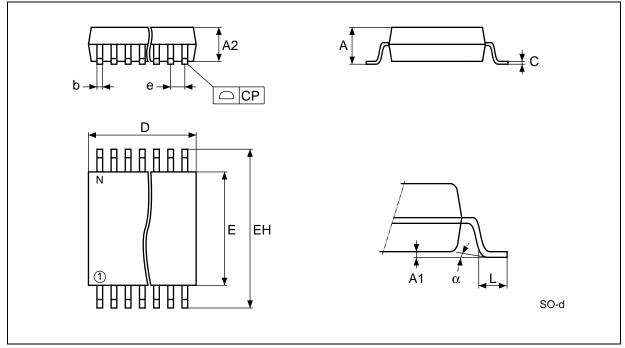

1. Drawing is not to scale.

Table 16. SO44 – 44 lead plastic small outline, 525 mils body width, package mechanical data

| Cumbal |       | millimeters |       |       | inches |       |
|--------|-------|-------------|-------|-------|--------|-------|
| Symbol | Тур   | Min         | Max   | Тур   | Min    | Max   |
| Α      |       |             | 2.80  |       |        | 0.110 |
| A1     |       | 0.10        |       |       | 0.004  |       |
| A2     | 2.30  | 2.20        | 2.40  | 0.091 | 0.087  | 0.094 |
| b      | 0.40  | 0.35        | 0.50  | 0.016 | 0.014  | 0.020 |
| С      | 0.15  | 0.10        | 0.20  | 0.006 | 0.004  | 0.008 |
| СР     |       |             | 0.08  |       |        | 0.003 |
| D      | 28.20 | 28.00       | 28.40 | 1.110 | 1.102  | 1.118 |
| Е      | 13.30 | 13.20       | 13.50 | 0.524 | 0.520  | 0.531 |
| EH     | 16.00 | 15.75       | 16.25 | 0.630 | 0.620  | 0.640 |
| е      | 1.27  | _           | _     | 0.050 | _      | _     |
| L      | 0.80  |             |       | 0.031 |        | 1     |
| а      |       |             | 8°    |       |        | 8°    |
| N      |       | 44          |       |       | 44     | 1     |

D1 B B A2 A1  $\alpha$  TSOP-G

Figure 16. TSOP48 – 48 lead plastic thin small outline, 12 x 20 mm, package outline

1. Drawing is not to scale.

Table 17. TSOP48 – 48 lead plastic thin small outline, 12 x 20 mm, package mechanical data

| Symbol of |       | millimeters |       | inches |       |       |  |
|-----------|-------|-------------|-------|--------|-------|-------|--|
| Symbol    | Тур   | Min         | Max   | Тур    | Min   | Max   |  |
| Α         |       |             | 1.20  |        |       | 0.047 |  |
| A1        | 0.10  | 0.05        | 0.15  | 0.004  | 0.002 | 0.006 |  |
| A2        | 1.00  | 0.95        | 1.05  | 0.039  | 0.037 | 0.041 |  |
| В         | 0.22  | 0.17        | 0.27  | 0.009  | 0.007 | 0.011 |  |
| С         |       | 0.10        | 0.21  |        | 0.004 | 0.008 |  |
| CP        |       |             | 0.08  |        |       | 0.003 |  |
| D1        | 12.00 | 11.90       | 12.10 | 0.472  | 0.468 | 0.476 |  |
| Е         | 20.00 | 19.80       | 20.20 | 0.787  | 0.779 | 0.795 |  |
| E1        | 18.40 | 18.30       | 18.50 | 0.724  | 0.720 | 0.728 |  |
| е         | 0.50  | _           | -     | 0.020  | -     | =     |  |
| L         | 0.60  | 0.50        | 0.70  | 0.024  | 0.020 | 0.028 |  |
| L1        | 0.80  |             |       | 0.031  |       |       |  |
| а         | 3°    | 0°          | 5°    | 3°     | 0°    | 5°    |  |

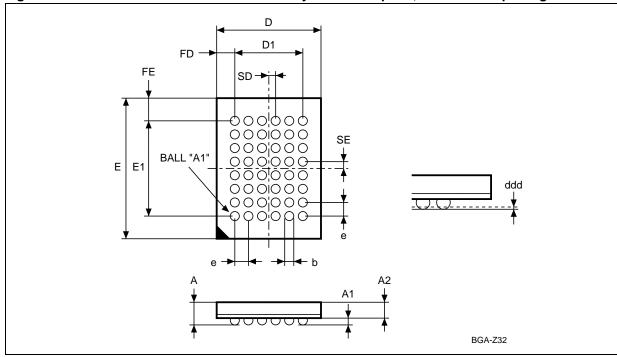

Figure 17. TFBGA48 6 x 8 mm - 6 x 8 ball array - 0.80 mm pitch, bottom view package outline

1. Drawing is not to scale.

Table 18. TFBGA48 6 x 8 mm - 6 x 8 active ball array - 0.80 mm pitch, package mechanical data

| Cumb al |      | millimeters |      | inches |       |       |  |
|---------|------|-------------|------|--------|-------|-------|--|
| Symbol  | Тур  | Min         | Max  | Тур    | Min   | Max   |  |
| Α       |      |             | 1.20 |        |       | 0.047 |  |
| A1      |      | 0.26        |      |        | 0.010 |       |  |
| A2      |      |             | 0.90 |        |       | 0.035 |  |
| b       |      | 0.35        | 0.45 |        | 0.014 | 0.018 |  |
| D       | 6.00 | 5.90        | 6.10 | 0.236  | 0.232 | 0.240 |  |
| D1      | 4.00 | -           | _    | 0.157  | _     | -     |  |
| ddd     |      |             | 0.10 |        |       | 0.004 |  |
| Е       | 8.00 | 7.90        | 8.10 | 0.315  | 0.311 | 0.319 |  |
| E1      | 5.60 | -           | -    | 0.220  | -     | -     |  |
| е       | 0.80 | -           | _    | 0.031  | _     | -     |  |
| FD      | 1.00 | _           | _    | 0.039  | _     | _     |  |
| FE      | 1.20 | -           | -    | 0.047  | -     | =     |  |
| SD      | 0.40 | -           | -    | 0.016  | -     | -     |  |
| SE      | 0.40 | -           | -    | 0.016  | -     | -     |  |

Numonyx 37/52

#### 9 **Ordering information**

Table 19. Ordering information scheme

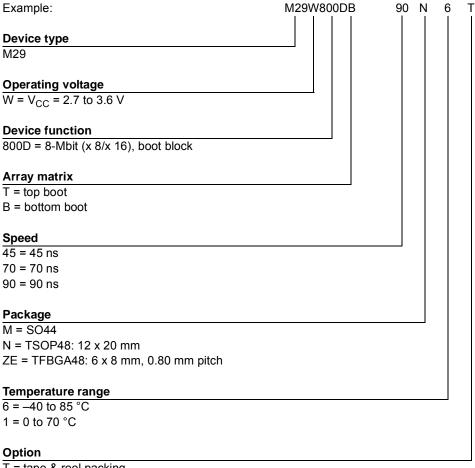

T = tape & reel packing

E = lead-free package, standard packing

F = lead-free package, tape & reel packing

Note:

For a list of available options (speed, package, etc.) or for further information on any aspect of this device, please contact your nearest Numonyx Sales Office.

# Appendix A Block address table

Table 20. Top boot block addresses, M29W800DT

| #  | Size (Kbytes) | Address range (x 8) | Address range (x 16) |
|----|---------------|---------------------|----------------------|
| 18 | 16            | FC000h-FFFFFh       | 7E000h-7FFFFh        |
| 17 | 8             | FA000h-FBFFFh       | 7D000h-7DFFFh        |
| 16 | 8             | F8000h-F9FFFh       | 7C000h-7CFFFh        |
| 15 | 32            | F0000h-F7FFFh       | 78000h-7BFFFh        |
| 14 | 64            | E0000h-EFFFFh       | 70000h-77FFFh        |
| 13 | 64            | D0000h-DFFFFh       | 68000h-6FFFFh        |
| 12 | 64            | C0000h-CFFFFh       | 60000h-67FFFh        |
| 11 | 64            | B0000h-BFFFFh       | 58000h-5FFFFh        |
| 10 | 64            | A0000h-AFFFFh       | 50000h-57FFFh        |
| 9  | 64            | 90000h-9FFFFh       | 48000h-4FFFFh        |
| 8  | 64            | 80000h-8FFFFh       | 40000h-47FFFh        |
| 7  | 64            | 70000h-7FFFFh       | 38000h-3FFFFh        |
| 6  | 64            | 60000h-6FFFFh       | 30000h-37FFFh        |
| 5  | 64            | 50000h-5FFFFh       | 28000h-2FFFFh        |
| 4  | 64            | 40000h-4FFFFh       | 20000h-27FFFh        |
| 3  | 64            | 30000h-3FFFFh       | 18000h-1FFFFh        |
| 2  | 64            | 20000h-2FFFFh       | 10000h-17FFFh        |
| 1  | 64            | 10000h-1FFFFh       | 08000h-0FFFFh        |
| 0  | 64            | 00000h-0FFFFh       | 00000h-07FFFh        |

Table 21. Bottom boot block addresses, M29W800DB

| #  | Size (Kbytes) | Address range (x 8) | Address range (x 16) |
|----|---------------|---------------------|----------------------|
| 18 | 64            | F0000h-FFFFFh       | 78000h-7FFFFh        |
| 17 | 64            | E0000h-EFFFFh       | 70000h-77FFFh        |
| 16 | 64            | D0000h-DFFFFh       | 68000h-6FFFFh        |
| 15 | 64            | C0000h-CFFFFh       | 60000h-67FFFh        |
| 14 | 64            | B0000h-BFFFFh       | 58000h-5FFFFh        |
| 13 | 64            | A0000h-AFFFFh       | 50000h-57FFFh        |
| 12 | 64            | 90000h-9FFFFh       | 48000h-4FFFFh        |
| 11 | 64            | 80000h-8FFFFh       | 40000h-47FFFh        |
| 10 | 64            | 70000h-7FFFFh       | 38000h-3FFFFh        |
| 9  | 64            | 60000h-6FFFFh       | 30000h-37FFFh        |
| 8  | 64            | 50000h-5FFFFh       | 28000h-2FFFFh        |
| 7  | 64            | 40000h-4FFFFh       | 20000h-27FFFh        |
| 6  | 64            | 30000h-3FFFFh       | 18000h-1FFFFh        |
| 5  | 64            | 20000h-2FFFFh       | 10000h-17FFFh        |
| 4  | 64            | 10000h-1FFFFh       | 08000h-0FFFFh        |
| 3  | 32            | 08000h-0FFFFh       | 04000h-07FFFh        |
| 2  | 8             | 06000h-07FFFh       | 03000h-03FFFh        |
| 1  | 8             | 04000h-05FFFh       | 02000h-02FFFh        |
| 0  | 16            | 00000h-03FFFh       | 00000h-01FFFh        |

## Appendix B Common flash interface (CFI)

The common flash interface is a JEDEC approved, standardized data structure that can be read from the flash memory device. It allows a system software to query the device to determine various electrical and timing parameters, density information and functions supported by the memory. The system can interface easily with the device, enabling the software to upgrade itself when necessary.

When the CFI Query command is issued the device enters CFI query mode and the data structure is read from the memory. *Table 22*, *Table 23*, *Table 24*, *Table 25*, *Table 26* and *Table 27* show the addresses used to retrieve the data.

The CFI data structure also contains a security area where a 64-bit unique security number is written (see *Table 27: Security code area*). This area can be accessed only in read mode by the final user. It is impossible to change the security number after it has been written by Numonyx. Issue a Read command to return to read mode.

Table 22. Query structure overview (1)

| Add  | ress | Sub-section name                                | Description                                                         |  |
|------|------|-------------------------------------------------|---------------------------------------------------------------------|--|
| x 16 | x 8  | Sub-Section name                                |                                                                     |  |
| 10h  | 20h  | CFI query identification string                 | Command set ID and algorithm data offset                            |  |
| 1Bh  | 36h  | System interface information                    | Device timing & voltage information                                 |  |
| 27h  | 4Eh  | Device geometry definition                      | Flash device layout                                                 |  |
| 40h  | 80h  | Primary algorithm-specific extended query table | Additional information specific to the primary algorithm (optional) |  |
| 61h  | C2h  | Security code area                              | 64-bit unique device number                                         |  |

<sup>1.</sup> Query data are always presented on the lowest order data outputs.

N numonyx 41/52

Table 23. CFI query identification string<sup>(1)</sup>

| Add  | ress | Data  | pata Description                                        |            |
|------|------|-------|---------------------------------------------------------|------------|
| x 16 | x 8  | Dala  | Description                                             | Value      |
| 10h  | 20h  | 0051h |                                                         | 'Q'        |
| 11h  | 22h  | 0052h | Query unique ASCII string 'QRY'                         | 'R'        |
| 12h  | 24h  | 0059h |                                                         | 'Y'        |
| 13h  | 26h  | 0002h | Primary algorithm command set and control interface ID  | AMD        |
| 14h  | 28h  | 0000h | code 16-bit ID code defining a specific algorithm       | compatible |
| 15h  | 2Ah  | 0040h | Address for primary algorithm extended query table (see | P = 40h    |
| 16h  | 2Ch  | 0000h | Table 26)                                               | P = 4011   |
| 17h  | 2Eh  | 0000h | Alternate vendor command set and control interface ID   | NA         |
| 18h  | 30h  | 0000h | code second vendor - specified algorithm supported      | INA        |
| 19h  | 32h  | 0000h | Address for alternate algorithm extended query table    | NA         |
| 1Ah  | 34h  | 0000h |                                                         | IVA        |

<sup>1.</sup> Query data are always presented on the lowest order data outputs (DQ7-DQ0) only. DQ8-DQ15 are '0'.

Table 24. CFI query system interface information

| Add  | Address |       | Description                                                                  |        |
|------|---------|-------|------------------------------------------------------------------------------|--------|
| x 16 | x 8     | Data  | Description                                                                  | Value  |
|      |         |       | V <sub>CC</sub> logic supply minimum program/erase voltage                   |        |
| 1Bh  | 36h     | 0027h | bit 7 to 4 BCD value in volts                                                | 2.7 V  |
|      |         |       | bit 3 to 0 BCD value in 100 mV                                               |        |
|      |         |       | V <sub>CC</sub> logic supply maximum program/erase voltage                   |        |
| 1Ch  | 38h     | 0036h | bit 7 to 4 BCD value in volts                                                | 3.6 V  |
|      |         |       | bit 3 to 0 BCD value in 100 mV                                               |        |
| 1Dh  | 3Ah     | 0000h | V <sub>PP</sub> [programming] supply minimum program/erase voltage           | NA     |
| 1Eh  | 3Ch     | 0000h | V <sub>PP</sub> [programming] supply maximum program/erase voltage           | NA     |
| 1Fh  | 3Eh     | 0004h | Typical timeout per single byte/word program = 2 <sup>n</sup> µs             | 16 µs  |
| 20h  | 40h     | 0000h | Typical timeout for minimum size write buffer program = 2 <sup>n</sup> μs    | NA     |
| 21h  | 42h     | 000Ah | Typical timeout per individual block erase = 2 <sup>n</sup> ms               | 1 s    |
| 22h  | 44h     | 0000h | Typical timeout for full chip erase = 2 <sup>n</sup> ms <sup>(1)</sup>       |        |
| 23h  | 46h     | 0004h | Maximum timeout for byte/word program = 2 <sup>n</sup> times typical         | 256 µs |
| 24h  | 48h     | 0000h | Maximum timeout for write buffer program = 2 <sup>n</sup> times typical      | NA     |
| 25h  | 4Ah     | 0003h | Maximum timeout per individual block erase = 2 <sup>n</sup> times typical    | 8 s    |
| 26h  | 4Ch     | 0000h | Maximum timeout for chip erase = 2 <sup>n</sup> times typical <sup>(1)</sup> |        |

<sup>1.</sup> Not supported in the CFI.

Numonyx

Table 25. Device geometry definition

| Add        | Address    |                | 5                                                                                                    |                     |  |
|------------|------------|----------------|----------------------------------------------------------------------------------------------------|---------------------|--|
| x 16       | x 8        | Data           | Description                                                                                                    | Value               |  |
| 27h        | 4Eh        | 0014h          | Device size = 2 <sup>n</sup> in number of bytes                                                                                                    | 1 Mbyte             |  |
| 28h<br>29h | 50h<br>52h | 0002h<br>0000h | Flash device interface code description                                                                                                    | x 8, x 16<br>async. |  |
| 2Ah<br>2Bh | 54h<br>56h | 0000h<br>0000h | Maximum number of bytes in multi-byte program or page = 2 <sup>n</sup>                                                                                     | NA                  |  |
| 2Ch        | 58h        | 0004h          | Number of erase block regions within the device. It specifies the number of regions within the device containing contiguous erase blocks of the same size. | 4                   |  |
| 2Dh<br>2Eh | 5Ah<br>5Ch | 0000h<br>0000h | Region 1 information  Number of identical size erase block = 0000h+1                                                                                       | 1                   |  |
| 2Fh<br>30h | 5Eh<br>60h | 0040h<br>0000h | Region 1 information Block size in region 1 = 0040h * 256 bytes                                                                                            | 16-Kbyte            |  |
| 31h<br>32h | 62h<br>64h | 0001h<br>0000h | Region 2 information  Number of identical size erase block = 0001h+1                                                                                       | 2                   |  |
| 33h<br>34h | 66h<br>68h | 0020h<br>0000h | Region 2 information Block size in region 2 = 0020h * 256 bytes                                                                                            | 8-Kbyte             |  |
| 35h<br>36h | 6Ah<br>6Ch | 0000h<br>0000h | Region 3 information  Number of identical size erase block = 0000h+1                                                                                       | 1                   |  |
| 37h<br>38h | 6Eh<br>70h | 0080h<br>0000h | Region 3 information Block size in region 3 = 0080h * 256 byte                                                                                             | 32-Kbyte            |  |
| 39h<br>3Ah | 72h<br>74h | 000Eh<br>0000h | Region 4 information  Number of identical-size erase block = 000Eh+1                                                                                       | 15                  |  |
| 3Bh<br>3Ch | 76h<br>78h | 0000h<br>0001h | Region 4 information Block size in region 4 = 0100h * 256 byte                                                                                             | 64-Kbyte            |  |

Table 26. Primary algorithm-specific extended query table

| Add  | Address |       | Description                                                                                                  |     |
|------|---------|-------|----------------------------------------------------------------------------------------------------|-----|
| x 16 | x 8     | Data  | Description                                                                                                  |     |
| 40h  | 80h     | 0050h |                                                                                                    | 'P' |
| 41h  | 82h     | 0052h | Primary algorithm extended query table unique ASCII string 'PRI'                                             | 'R' |
| 42h  | 84h     | 0049h |                                                                                                    | 'l' |
| 43h  | 86h     | 0031h | Major version number, ASCII                                                                                  | '1' |
| 44h  | 88h     | 0030h | Minor version number, ASCII                                                                                  | '0' |
| 45h  | 8Ah     | 0000h | Address sensitive unlock (bits 1 to 0) 00 = required, 01= not required silicon revision number (bits 7 to 2) | Yes |
| 46h  | 8Ch     | 0002h | Erase suspend<br>00 = not supported, 01 = read only, 02 = read and write                                     | 2   |
| 47h  | 8Eh     | 0001h | Block protection 00 = not supported, x = number of sectors in per group                                      | 1   |
| 48h  | 90h     | 0001h | Temporary block unprotect 00 = not supported, 01 = supported                                                 | Yes |
| 49h  | 92h     | 0004h | Block protect /unprotect<br>04 = M29W800D                                                                    | 4   |
| 4Ah  | 94h     | 0000h | Simultaneous operations, 00 = not supported                                                                  | No  |
| 4Bh  | 96h     | 0000h | Burst mode, 00 = not supported, 01 = supported                                                               | No  |
| 4Ch  | 98h     | 0000h | Page mode, 00 = not supported, 01 = 4 page word, 02 = 8 page word                                            | No  |

Table 27. Security code area

| Add  | Address  |      | Address                      |  | Deparintion |
|------|----------|------|------------------------------|--|-------------|
| x 16 | x 8      | Data | Description                  |  |             |
| 61h  | C3h, C2h | XXXX |                              |  |             |
| 62h  | C5h, C4h | XXXX | 64 hituniana davisa numbar   |  |             |
| 63h  | C7h, C6h | XXXX | 64-bit: unique device number |  |             |
| 64h  | C9h, C8h | XXXX |                              |  |             |

## Appendix C Block protection

Block protection can be used to prevent any operation from modifying the data stored in the Flash. Each block can be protected individually. Once protected, program and erase operations on the block fail to change the data.

There are three techniques that can be used to control block protection, these are the programmer technique, the in-system technique and temporary unprotection. Temporary unprotection is controlled by the reset/block temporary unprotection pin, RP; this is described in the Section 2: Signal descriptions.

Unlike the command interface of the program/erase controller, the techniques for protecting and unprotecting blocks change between different Flash memory suppliers. For example, the techniques for AMD parts will not work on Numonyx parts. Care should be taken when changing drivers for one part to work on another.

#### C.1 Programmer technique

The programmer technique uses high  $(V_{ID})$  voltage levels on some of the bus pins. These cannot be achieved using a standard microprocessor bus, therefore the technique is recommended only for use in programming equipment.

To protect a block follow the flowchart in *Figure 18: Programmer equipment block protect flowchart*. To unprotect the whole chip it is necessary to protect all of the blocks first, then all blocks can be unprotected at the same time. To unprotect the chip follow *Figure 19: Programmer equipment chip unprotect flowchart. Table 28: Programmer technique bus operations, BYTE = VIH or VIL, gives a summary of each operation.* 

The timing on these flowcharts is critical. Care should be taken to ensure that, where a pause is specified, it is followed as closely as possible. Do not abort the procedure before reaching the end. Chip unprotect can take several seconds and a user message should be provided to show that the operation is progressing.

### C.2 In-system technique

The in-system technique requires a high voltage level on the reset/blocks temporary unprotect pin, RP. This can be achieved without violating the maximum ratings of the components on the microprocessor bus, therefore this technique is suitable for use after the Flash has been fitted to the system.

To protect a block follow the flowchart in *Figure 20: In-system equipment block protect flowchart*. To unprotect the whole chip it is necessary to protect all of the blocks first, then all the blocks can be unprotected at the same time. To unprotect the chip follow *Figure 21: In-system equipment chip unprotect flowchart*.

The timing on these flowcharts is critical. Care should be taken to ensure that, where a pause is specified, it is followed as closely as possible. Do not allow the microprocessor to service interrupts that will upset the timing and do not abort the procedure before reaching the end. Chip unprotect can take several seconds and a user message should be provided to show that the operation is progressing.

Table 28. Programmer technique bus operations,  $\overline{\text{BYTE}} = V_{\text{IH}}$  or  $V_{\text{IL}}$ 

| Operation                 | Ē               | G               | w                     | Address inputs<br>A0-A18                                                                                     | Data inputs/outputs<br>DQ15A-1, DQ14-DQ0 |
|---------------------------|-----------------|-----------------|-----------------------|----------------------------------------------------------------------------------------------------|------------------------------------------|
| Block protect             | V <sub>IL</sub> | V <sub>ID</sub> | V <sub>IL</sub> pulse | A9 = V <sub>ID</sub> , A12-A18 block address<br>others = X                                                   | Х                                        |
| Chip unprotect            | V <sub>ID</sub> | V <sub>ID</sub> | V <sub>IL</sub> pulse | $A9 = V_{ID}, A12 = V_{IH}, A15 = V_{IH}$<br>others = X                                                      | х                                        |
| Block protection verify   | V <sub>IL</sub> | V <sub>IL</sub> | V <sub>IH</sub>       | $A0 = V_{IL}$ , $A1 = V_{IH}$ , $A6 = V_{IL}$ ,<br>$A9 = V_{ID}$ , $A12$ - $A18$ block address<br>others = X | Pass = XX01h<br>Retry = XX00h            |
| Block unprotection verify | V <sub>IL</sub> | V <sub>IL</sub> | V <sub>IH</sub>       | $A0 = V_{IL}$ , $A1 = V_{IH}$ , $A6 = V_{IH}$ ,<br>$A9 = V_{ID}$ , $A12$ - $A18$ block address<br>others = X | Retry = XX01h<br>Pass = XX00h            |

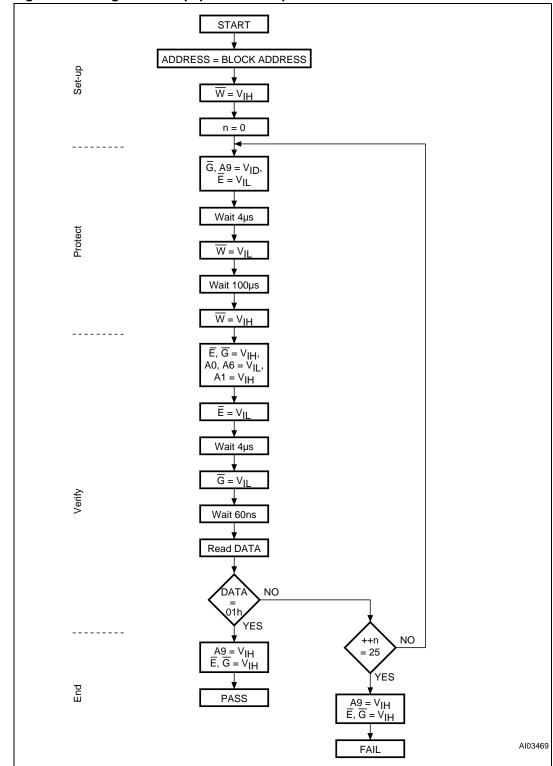

Figure 18. Programmer equipment block protect flowchart

Numonyx 47/52

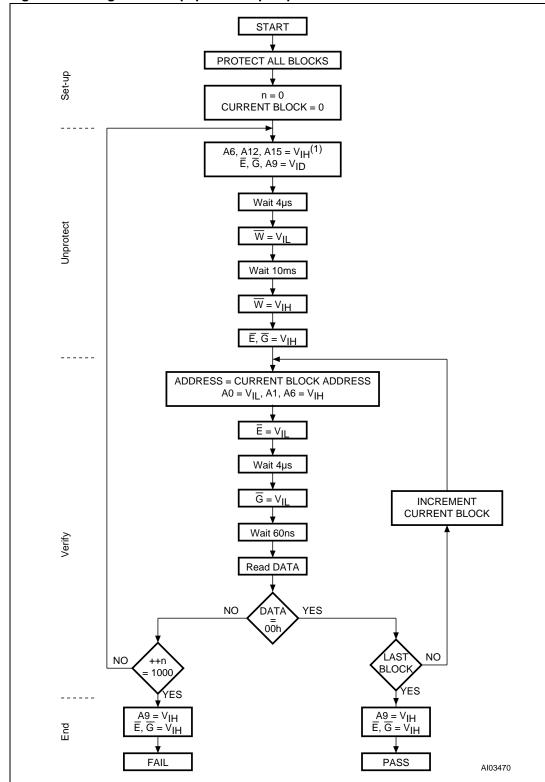

Figure 19. Programmer equipment chip unprotect flowchart

48/52

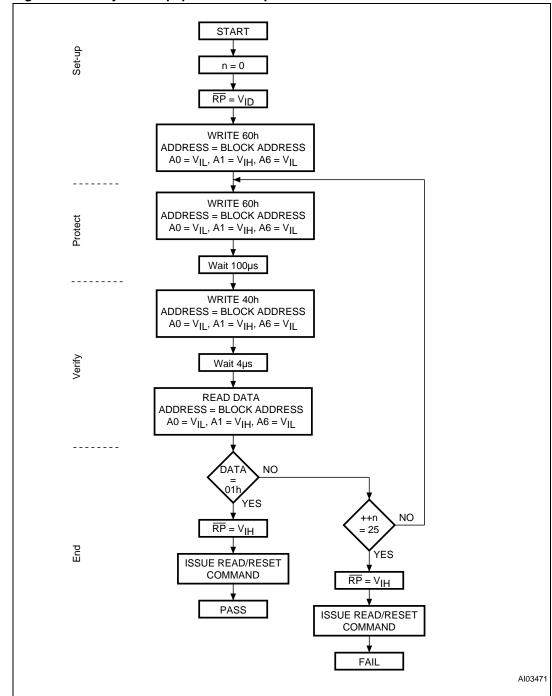

Figure 20. In-system equipment block protect flowchart

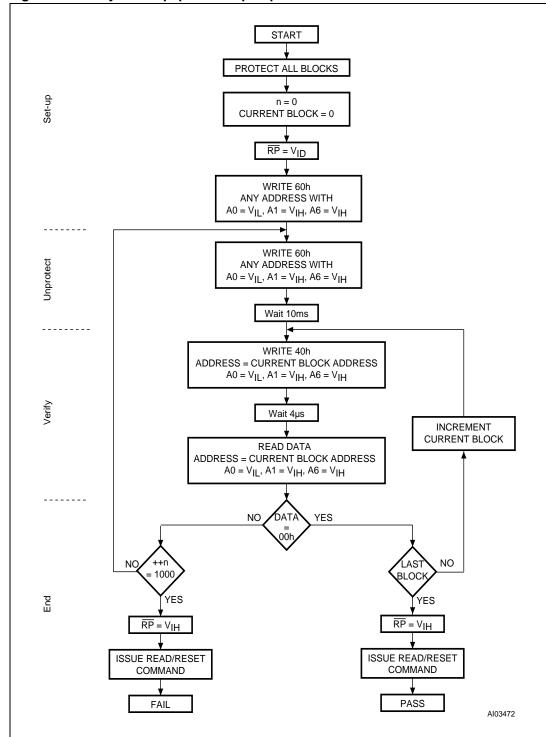

Figure 21. In-system equipment chip unprotect flowchart

50/52

# 10 Revision history

Table 29. Document revision history

| Date         | Version | Changes                                                                                                    |
|--------------|---------|----------------------------------------------------------------------------------------------------|
| August 2001  | 1.0     | First issue                                                                                                    |
| 03-Dec-2001  | 2.0     | Block protection appendix added, SO44 drawing and package mechanical data updated, CFI Table 26, address 39h/72h data clarified, read/reset operation during erase suspend clarified                                                                                                    |
| 01-Mar-2002  | 3.0     | Description of Ready/Busy signal clarified (and <i>Figure 14</i> modified)  Clarified allowable commands during block erase  Clarified the mode the device returns to in the CFI Read Query command section                                                                                                    |
| 11-Apr-2002  | 4.0     | Temperature range 1 added Document promoted from preliminary data to full datasheet                                                                                                    |
| 31-Mar-2003  | 4.1     | Erase suspend latency time (typical and maximum) and data retention parameters added to <i>Table 6: Program/erase times and program/erase endurance cycles</i> , and typical after 100k W/E cycles column removed. Minimum voltage corrected for 70 ns speed class in <i>Table 9: Operating and AC measurement conditions</i> .  Logic diagram and data toggle flowchart corrected.  Lead-free package options E and F added to <i>Table 19: Ordering information scheme</i> . |
| 13-Feb-2004  | 5       | TSOP48 package outline and mechanical data updated.  TFBGA48 6 x 8 mm – 6 x 8 active ball array – 0.80 mm pitch added.  Table 9: Operating and AC measurement conditions updated for 70 ns speed option.                                                                                                    |
| 23-Apr-2004  | 6       | Figure 2: SO connections updated.                                                                                                    |
| 16-Sep-2004  | 7       | 45 ns speed class added.                                                                                                    |
| 21-Mar-2006  | 8       | Removed TFBGA48 (ZA) (6 x 9 mm) package. Converted to new ST corporate template.                                                                                                    |
| 10-Dec-2007  | 9       | Applied Numonyx branding.                                                                                                    |
| 25-Mar-2008  | 10      | Minor text changes.                                                                                                    |
| 7-April-2009 | 11      | Revised Chip Erase signal value (maximum) in <i>Table 6.: Program/erase times and program/erase endurance cycles</i> from 60 to 25 seconds.  Revised Block Erase (64-Kbytes) signal value (maximum) in <i>Table 6.: Program/erase times and program/erase endurance cycles</i> from 6 to 1.6 seconds.                                                                                                    |

60/60 № numonyx